# **3D Viewing**

#### CS 4620 Lecture 13

<sup>1</sup> © 2015 Kavita Bala w/ prior instructor Steve Marschner •

### **Announcements**

• Demos tonight

– If you can't make it, send mail to cs4620-staff-I@cornell.edu

- A3 out
- PPA 1 out (4621)
- Wed: OpenGL
- Fri: rest of perspective

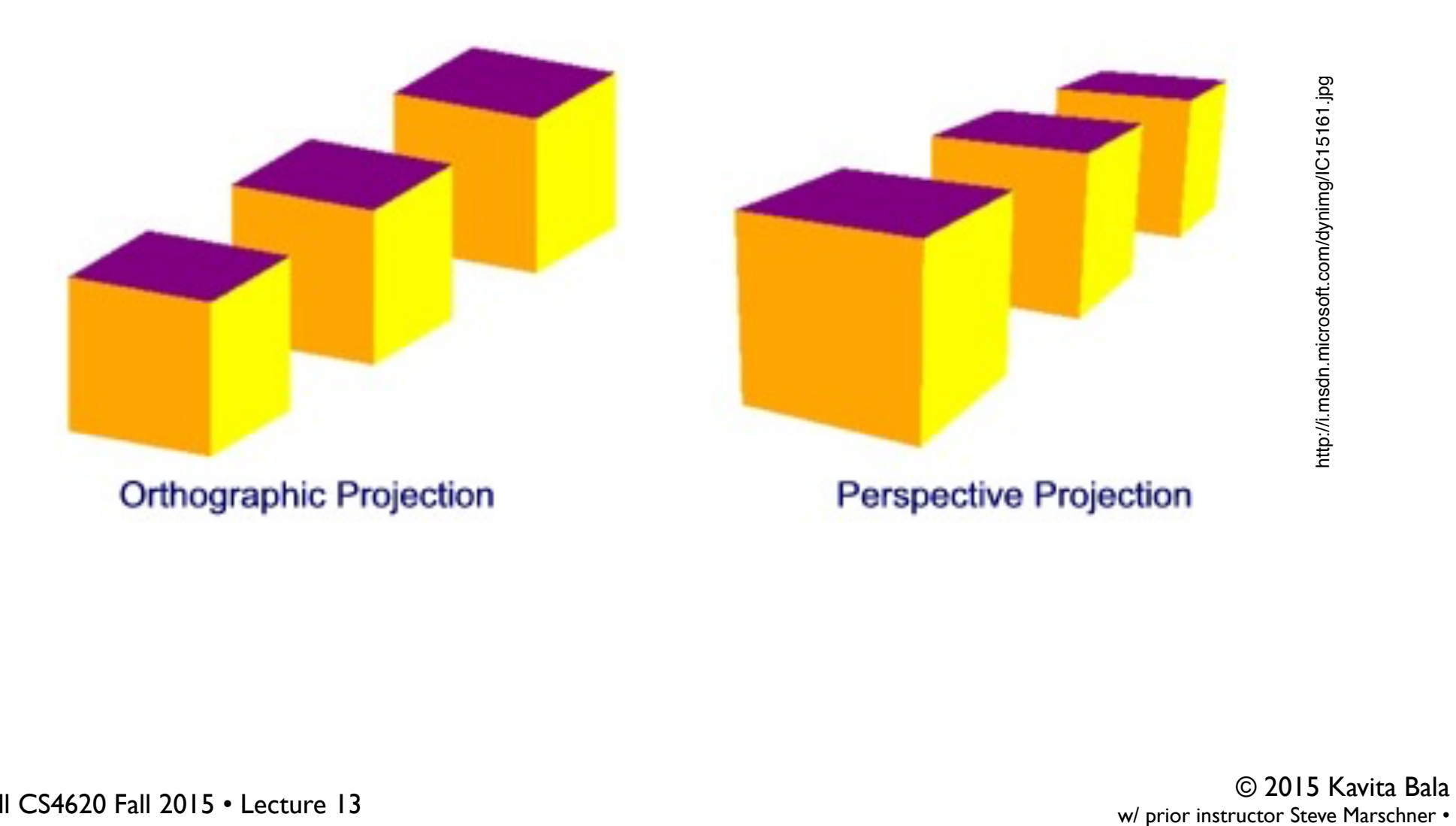

## **Perspective projection (normal)**

- Perspective is projection by lines through a point;
- "normal" = plane perpendicular to view direction
	- magnification determined by:
		- image height
		- object depth
		- image plane distance
	- $-$  f.o.v.  $\alpha$  = 2 atan( $h/(2d)$ )
	- $-y' = d y / z$
	- "normal" case corresponds to common types of cameras

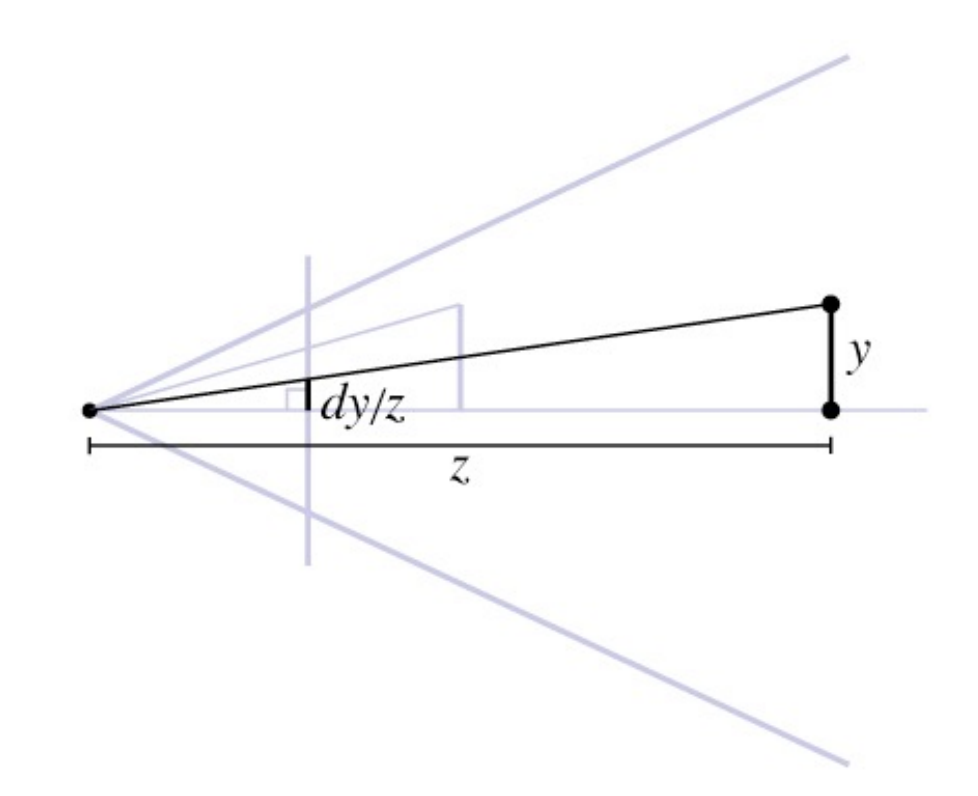

#### **View volume: perspective**

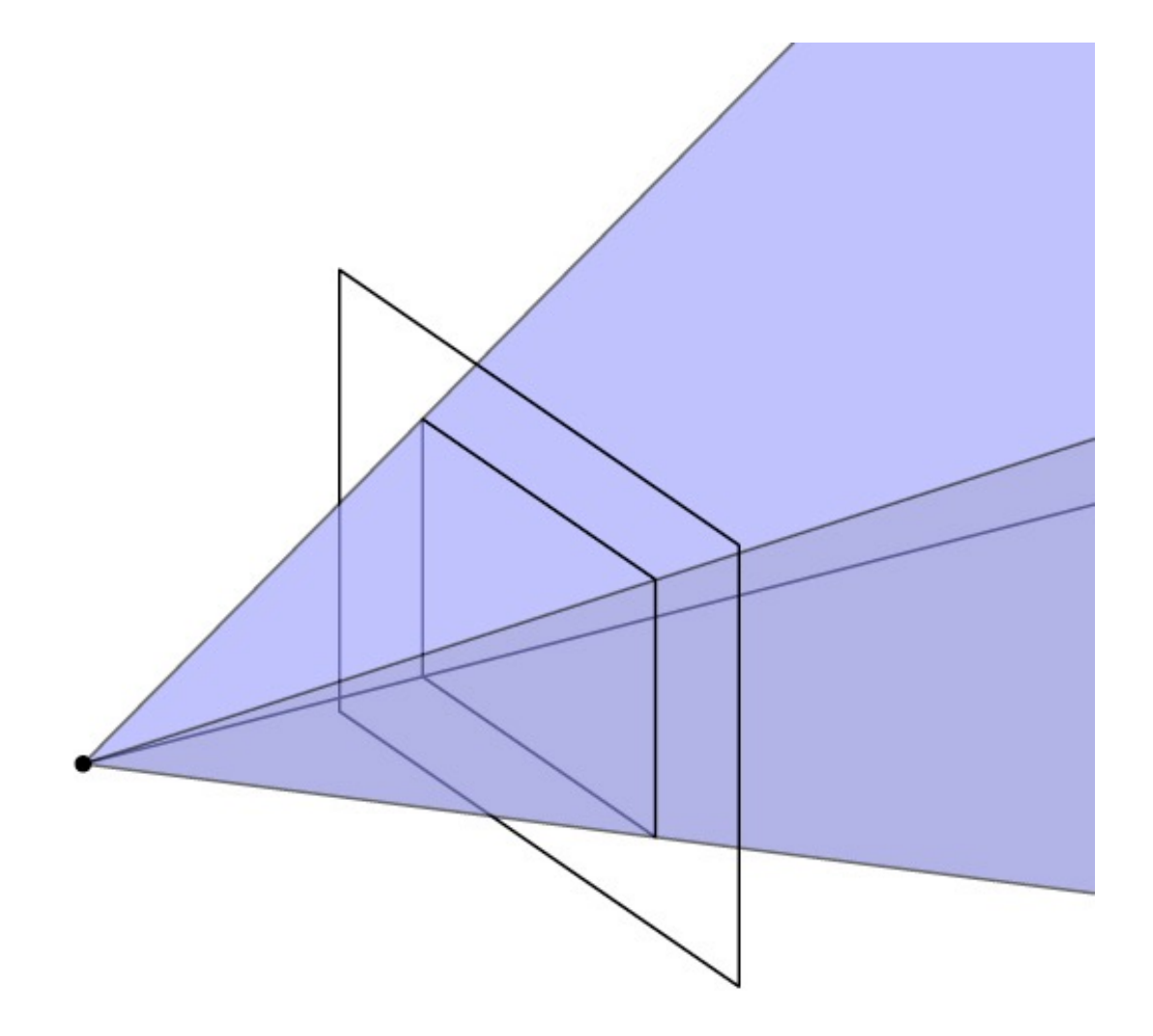

# **Field of view (or f.o.v.)**

- The angle between the rays corresponding to opposite edges of a perspective image
	- simpler to compute for "normal" perspective
	- have to decide to measure vert., horiz., or diag.
- In cameras, determined by focal length
	- confusing because of many image sizes
	- for 35mm format (36mm by 24mm image)
		- 18mm =  $67^\circ$  v.f.o.v. super-wide angle
		- 28mm =  $46^\circ$  v.f.o.v. wide angle
		- $50$ mm =  $27^\circ$  v.f.o.v. "normal"
		- 100mm =  $14^{\circ}$  v.f.o.v. narrow angle ("telephoto")

[Ken Perlin]

Ken Perlin]

# **Choice of field of view**

- In photography, wide angle lenses are specialty tools
	- "hard to work with"
	- easy to create weird-looking perspective effects
- In graphics, you can type in whatever f.o.v. you want
	- and people often type in big numbers!

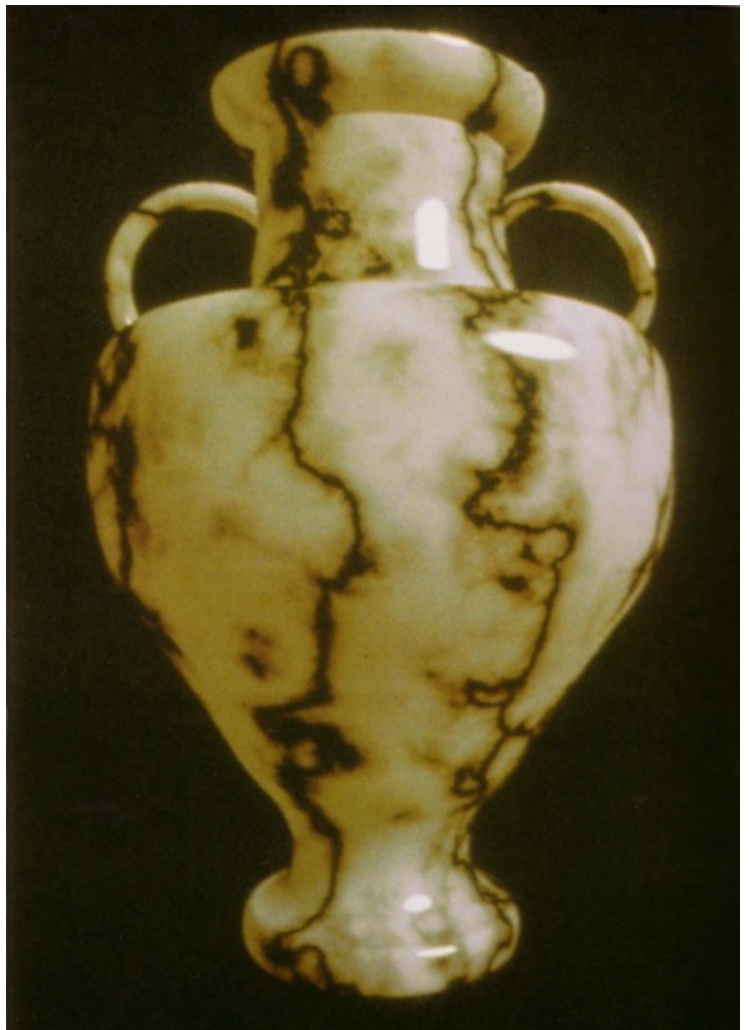

#### **Field of view**

• Determines "strength" of perspective effects

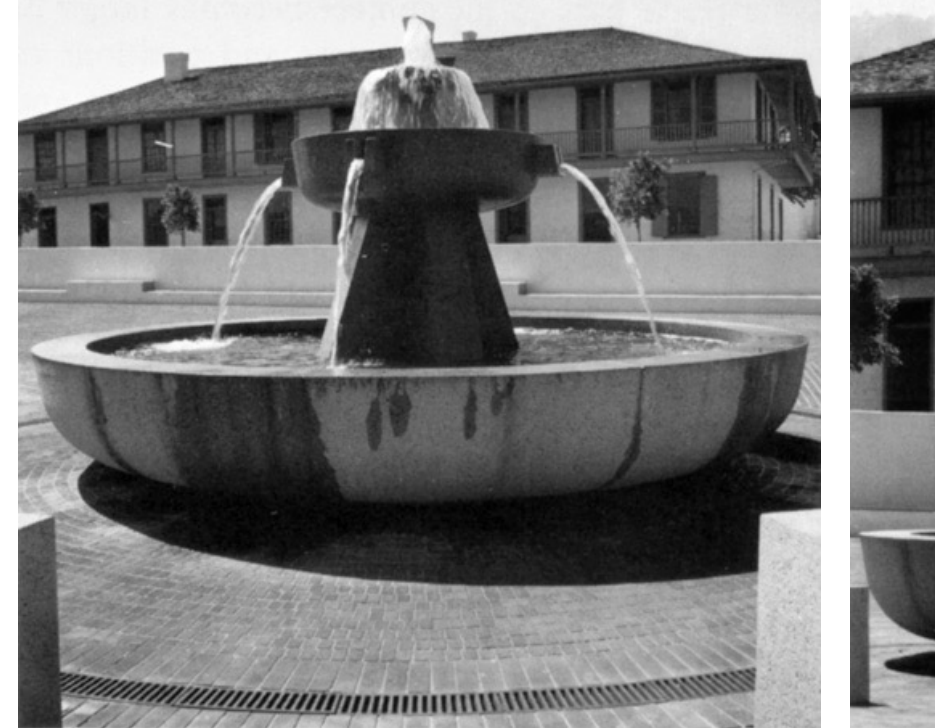

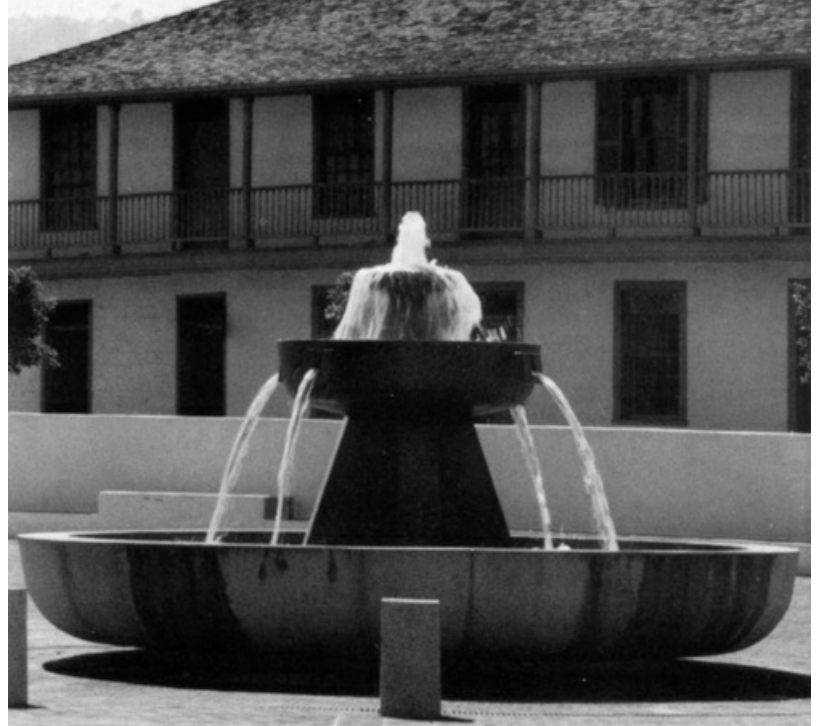

#### close viewpoint wide angle prominent foreshortening

far viewpoint narrow angle little foreshortening

#### **Perspective distortions**

• Lengths, length ratios

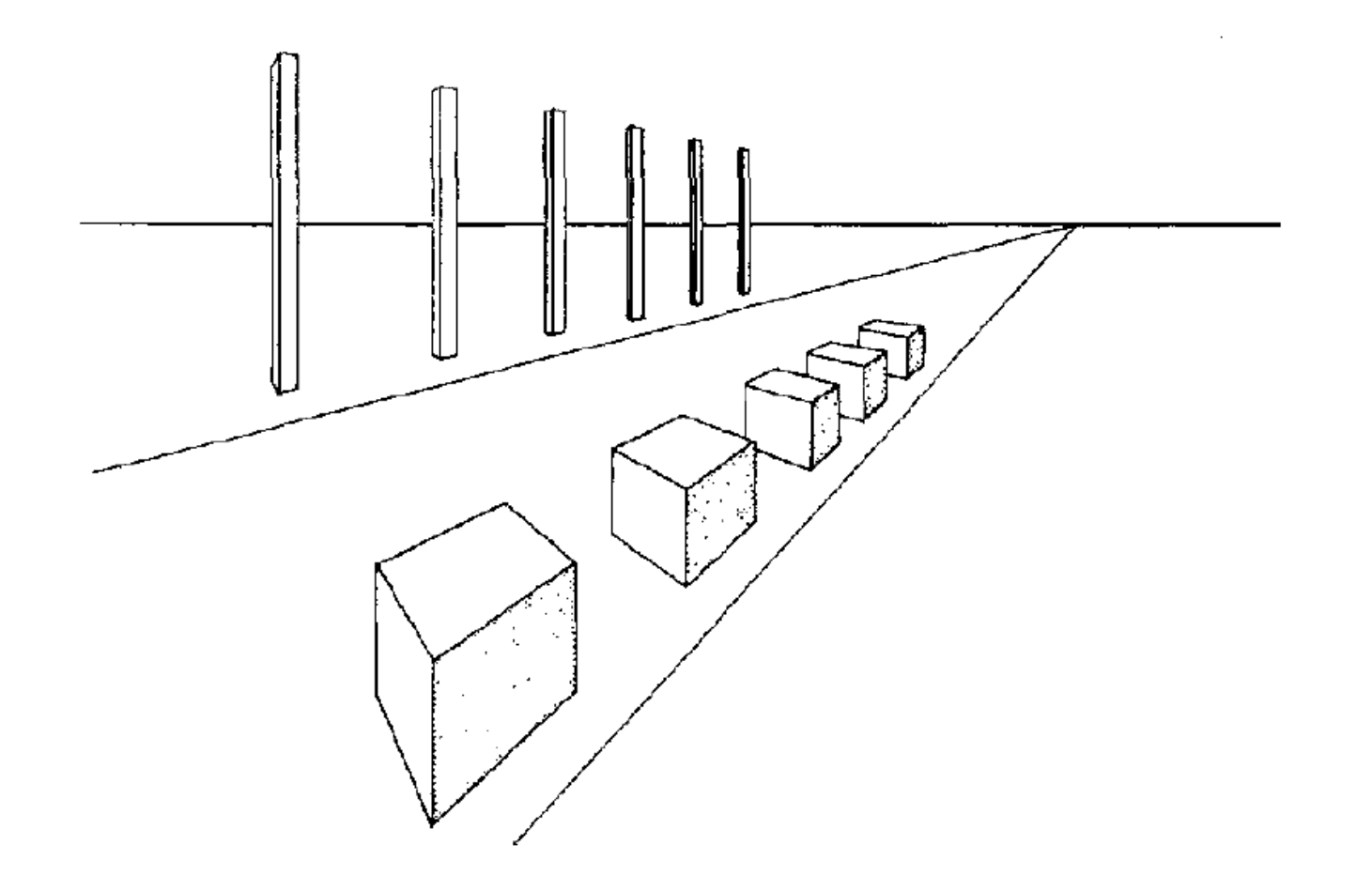

#### **Plane projection in drawing**

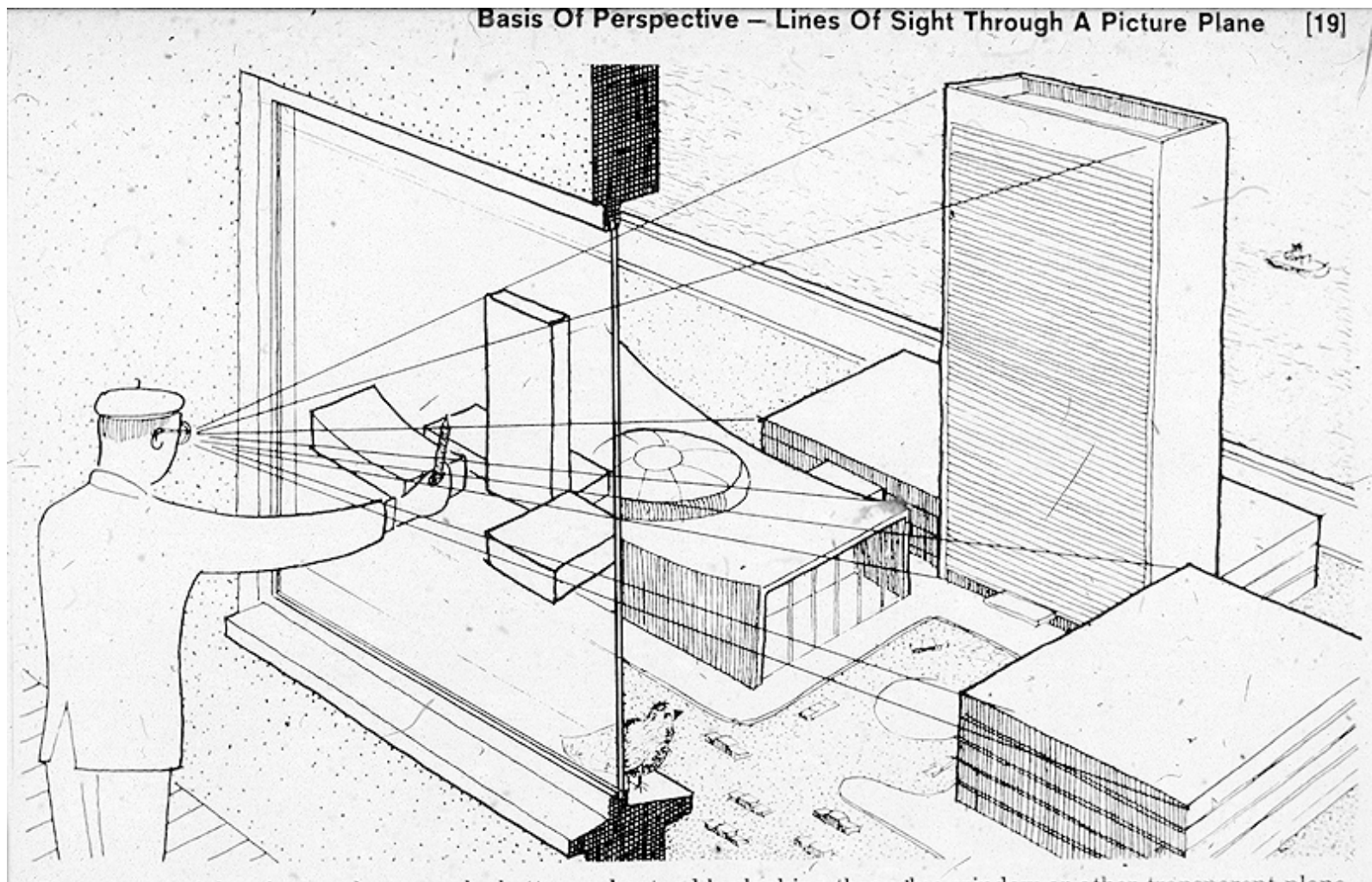

source unknown source unknown

The concept of the picture plane may be better understood by looking through a window or other transparent plane from a fixed viewpoint. Your lines of sight, the multitude of straight lines leading from your eye to the subject, will all intersect this plane. Therefore, if you were to reach out with a grease pencil and draw the image of the subject on this plane you would be "tracing out" the infinite number of points of intersection of sight rays and plane. The result would be that you would have "transferred" a real three-dimensional object to a two-dimensional plane.

# **Pipeline of transformations**

• Standard sequence of transforms

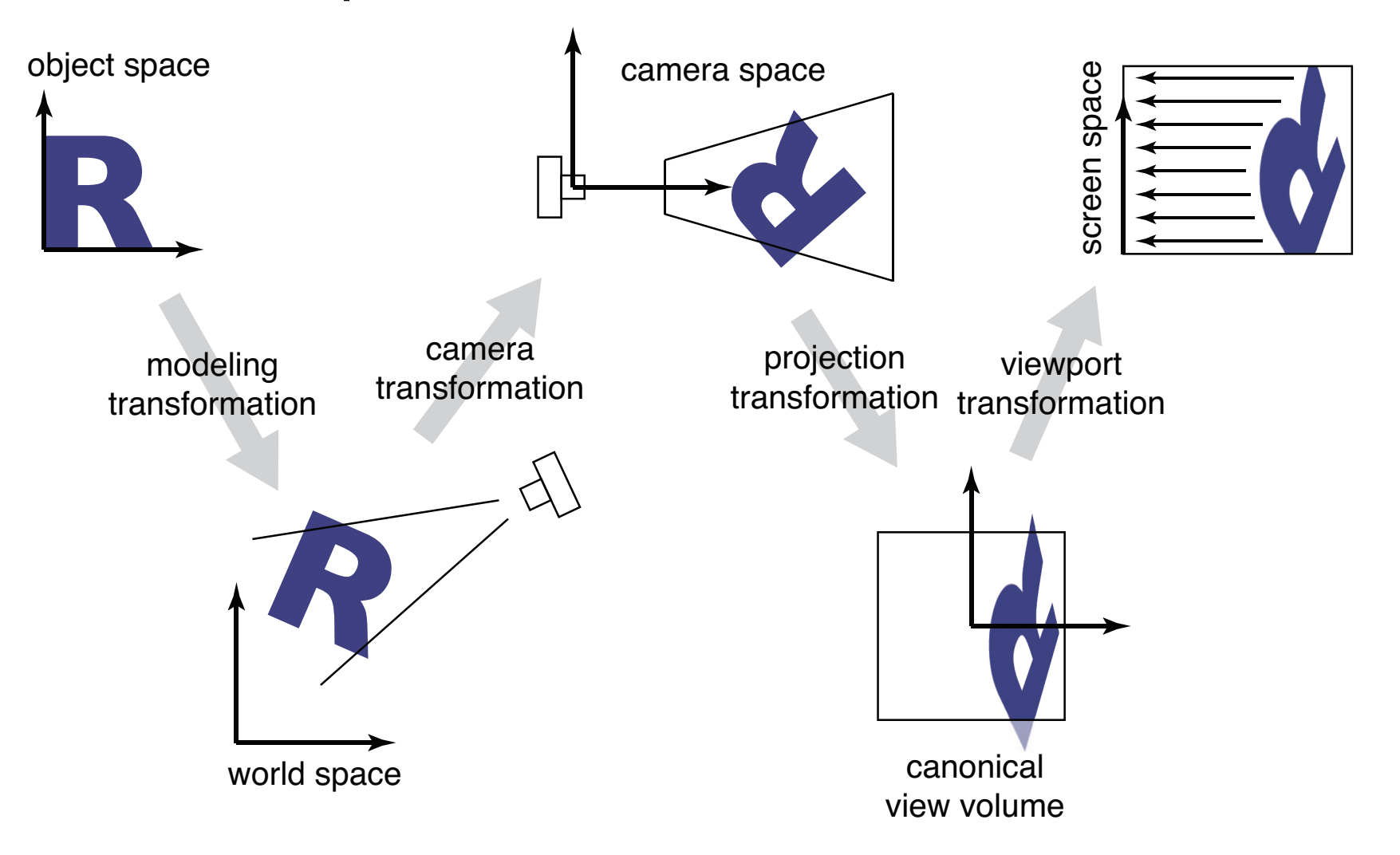

# **Viewing, backward and forward**

- Ray tracing: backward approach to viewing
	- start from pixel
	- ask what part of scene projects to pixel
	- explicitly construct the ray corresponding to the pixel
- GPU: forward approach
	- start from a point in 3D
	- compute its projection into the image
- Central tool is matrix transformations
	- combines seamlessly with coordinate transformations used to position camera and model
	- ultimate goal: single matrix operation to map any 3D point to its correct screen location.

## **Mathematics of projection**

- Always work in eye coords
	- assume eye point at **0** and plane perpendicular to *z*
- Orthographic case
	- a simple projection: just toss out *z*
- Perspective case: scale diminishes with *z*
	- and increases with *d*

#### **Orthographic transformation chain**

- Start with coordinates in object's local coordinates
- Transform into world coords (modeling transform, *Mm*)
- Transform into eye coords (camera xf.,  $M_{\text{cam}} = F_c^{-1}$ )
- Orthographic projection, M<sub>orth</sub>
- Viewport transform, M<sub>vp</sub>

 $\mathbf{p}_s = \mathbf{M}_{\rm vp} \mathbf{M}_{\rm orth} \mathbf{M}_{\rm cam} \mathbf{M}_{\rm m} \mathbf{p}_o$ 

$$
\begin{bmatrix} x_s \\ y_s \\ z_c \\ 1 \end{bmatrix} = \begin{bmatrix} \frac{n_x}{2} & 0 & 0 & \frac{n_x - 1}{2} \\ 0 & \frac{n_y}{2} & 0 & \frac{n_y - 1}{2} \\ 0 & 0 & 1 & 0 \\ 0 & 0 & 0 & 1 \end{bmatrix} \begin{bmatrix} \frac{2}{r - l} & 0 & 0 & -\frac{r + l}{r - l} \\ 0 & \frac{2}{t - b} & 0 & -\frac{t + b}{t - b} \\ 0 & 0 & \frac{2}{n - f} & -\frac{n + f}{n - f} \\ 0 & 0 & 1 \end{bmatrix} \begin{bmatrix} \mathbf{u} & \mathbf{v} & \mathbf{w} & \mathbf{e} \\ 0 & 0 & 1 \end{bmatrix}^{-1} \mathbf{M}_{\text{m}} \begin{bmatrix} x_o \\ y_o \\ z_o \\ 1 \end{bmatrix}
$$

<sup>14</sup> © 2015 Kavita Bala w/ prior instructor Steve Marschner

#### **Parallel projection: orthographic**

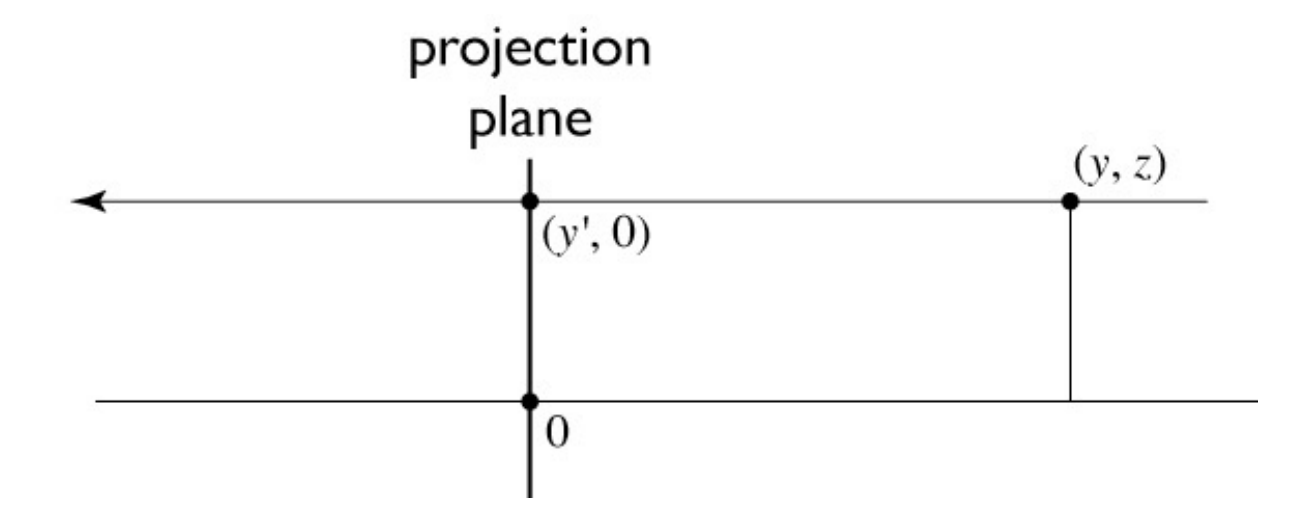

to implement orthographic, just toss out *z*:

$$
\begin{bmatrix} x' \\ y' \\ 1 \end{bmatrix} = \begin{bmatrix} x \\ y \\ 1 \end{bmatrix} = \begin{bmatrix} 1 & 0 & 0 & 0 \\ 0 & 1 & 0 & 0 \\ 0 & 0 & 0 & 1 \end{bmatrix} \begin{bmatrix} x \\ y \\ z \\ 1 \end{bmatrix}
$$

<sup>15</sup> © 2015 Kavita Bala w/ prior instructor Steve Marschner •

#### **View volume: orthographic**

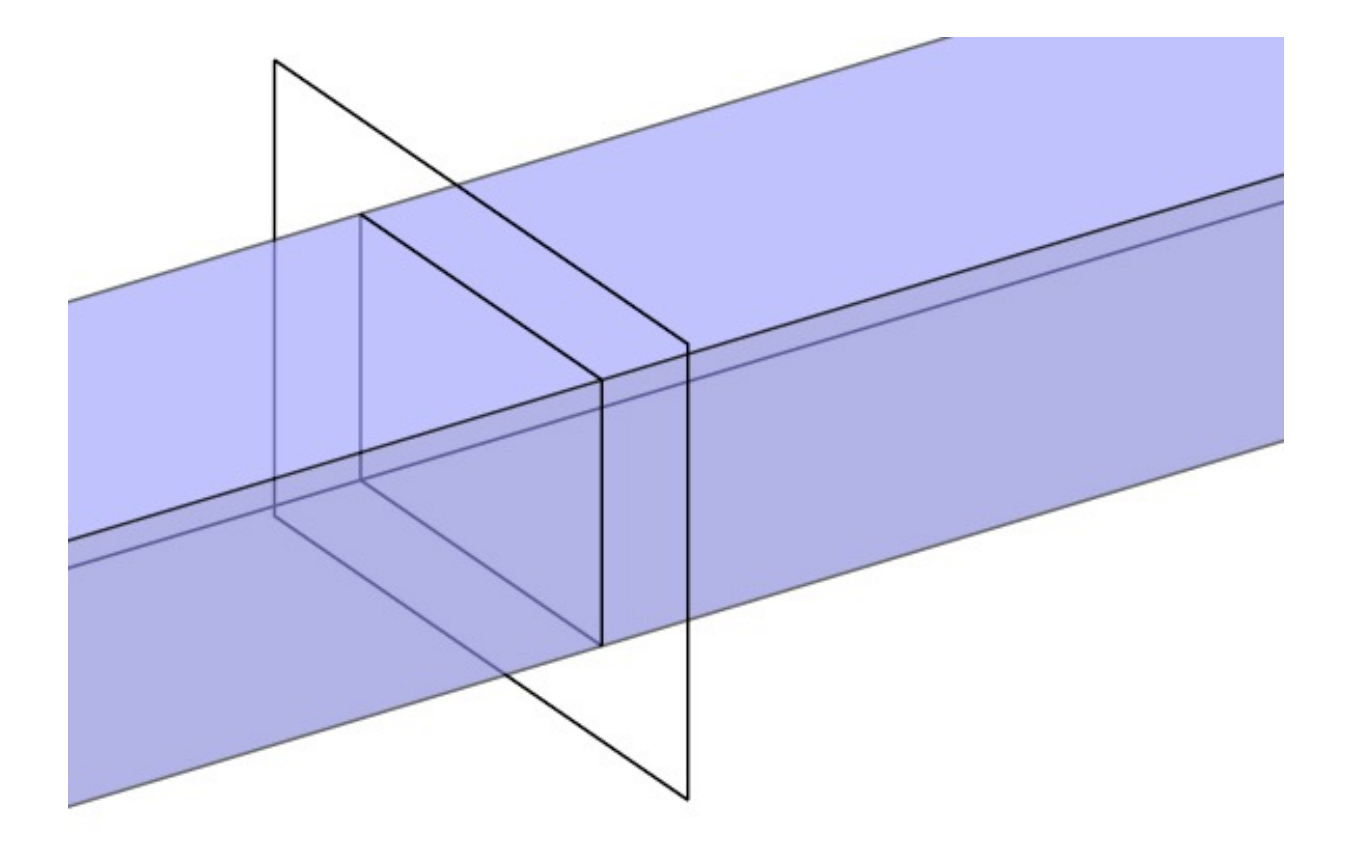

# **Viewing a cube of size 2**

- Start by looking at a restricted case: the *canonical view volume*
- It is the cube  $[-1,1]^3$ , viewed from the *z* direction

# **Viewing a cube of size 2**

- To draw in image, need coordinates in pixel units, though
- Exactly the opposite of mapping (*i*,*j*) to (*u*,*v*) in ray generation

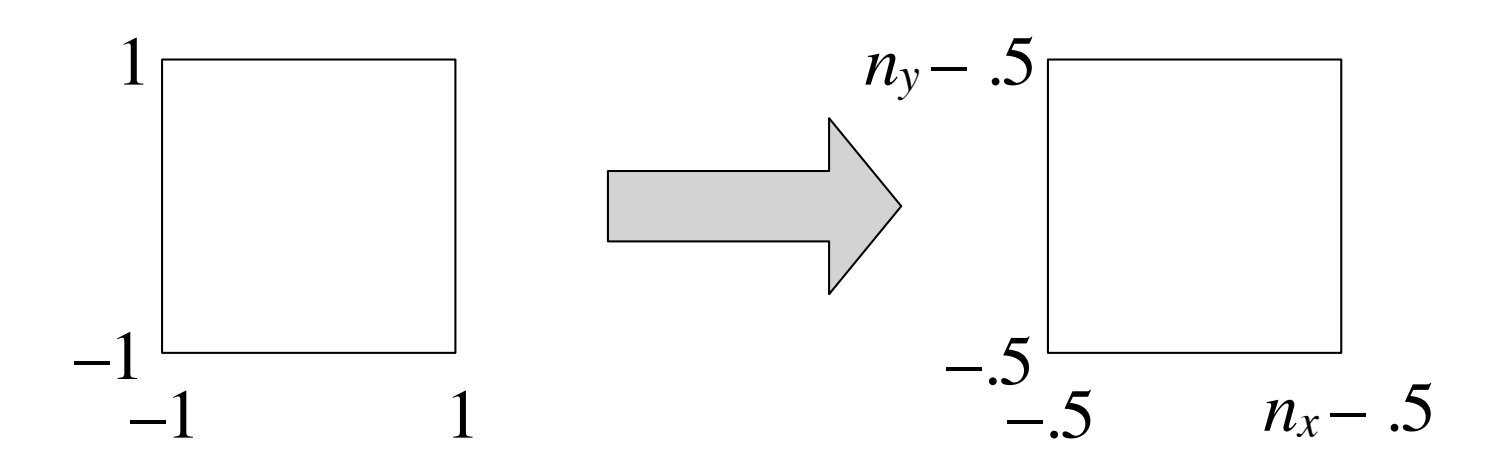

#### **Windowing transforms** *sequence of three operations (Figure 6.16):*

- This transformation is worth generalizing: take one axisaligned rectangle or box to another **>** h<br>h ∕ x′∕
- $-a$  useful, if mundane, piece of a transformation chain :hair

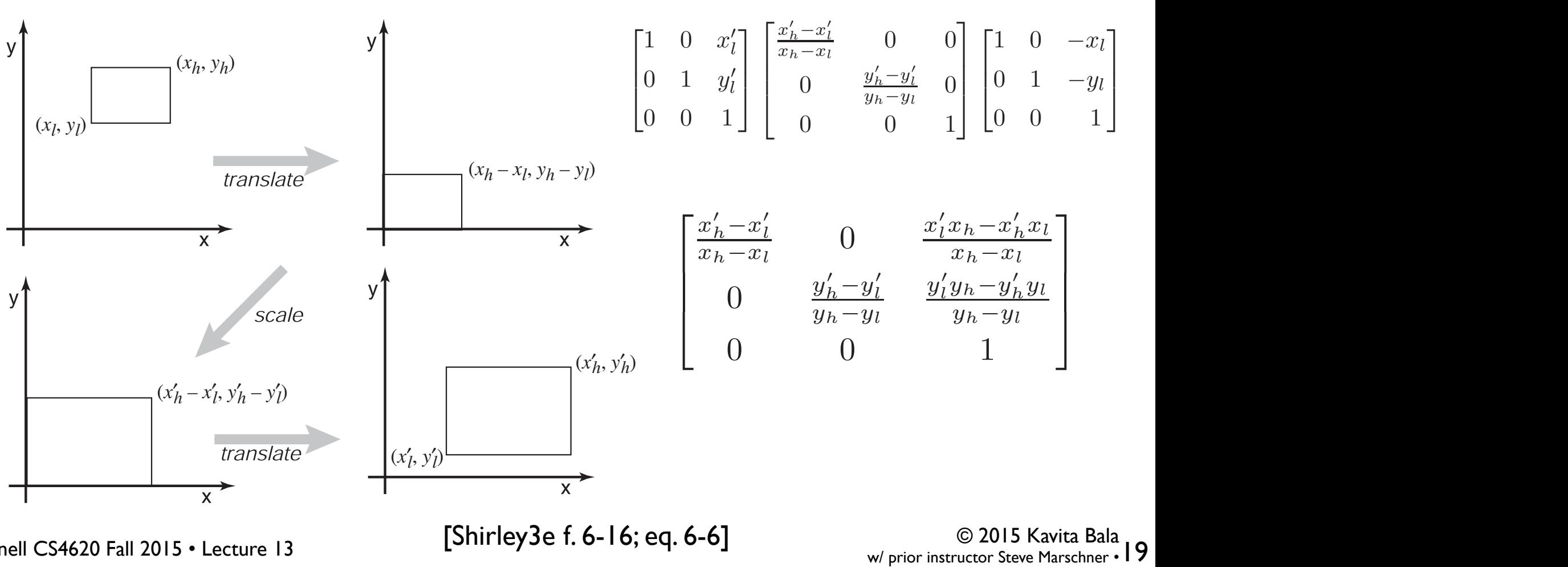

w/ prior instructor Steve Marschner •<br>
•

*An exactly analogous construction can be used to define a 3D windowing*

Cornell CS4620 Fall 2015 • Lecture 13 **Figure** 13 **Figure** 2016, eq. 6-6]

#### **Viewport transformation**

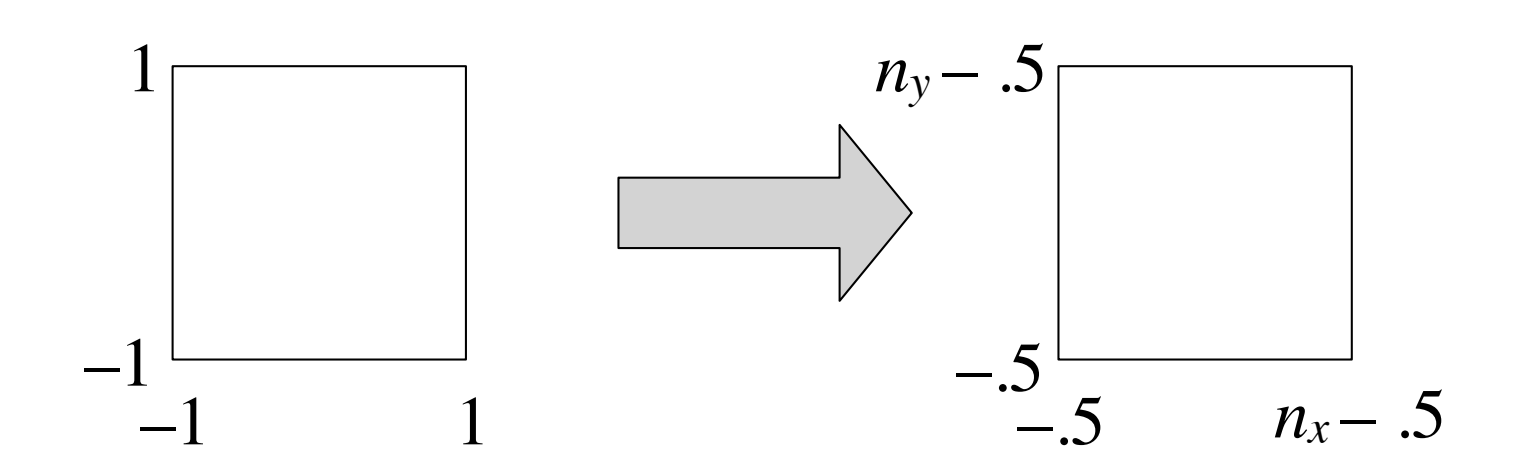

$$
\begin{bmatrix}\nx_{\text{screen}} \\
y_{\text{screen}} \\
1\n\end{bmatrix} = \begin{bmatrix}\n\frac{n_x}{2} & 0 & \frac{n_x - 1}{2} \\
0 & \frac{n_y}{2} & \frac{n_y - 1}{2} \\
0 & 0 & 1\n\end{bmatrix} \begin{bmatrix}\nx_{\text{canonical}} \\
y_{\text{canonical}} \\
1\n\end{bmatrix}
$$

© 2015 Kavita Bala<br>W/ prior instructor Steve Marschner • 20

## **Viewport transformation**

• In 3D, carry along *z* for the ride – one extra row and column

$$
\mathbf{M}_{\text{vp}} = \begin{bmatrix} \frac{n_x}{2} & 0 & 0 & \frac{n_x - 1}{2} \\ 0 & \frac{n_y}{2} & 0 & \frac{n_y - 1}{2} \\ 0 & 0 & 1 & 0 \\ 0 & 0 & 0 & 1 \end{bmatrix}
$$

#### **Orthographic projection**

- First generalization: different view rectangle
	- retain the minus-*z* view direction

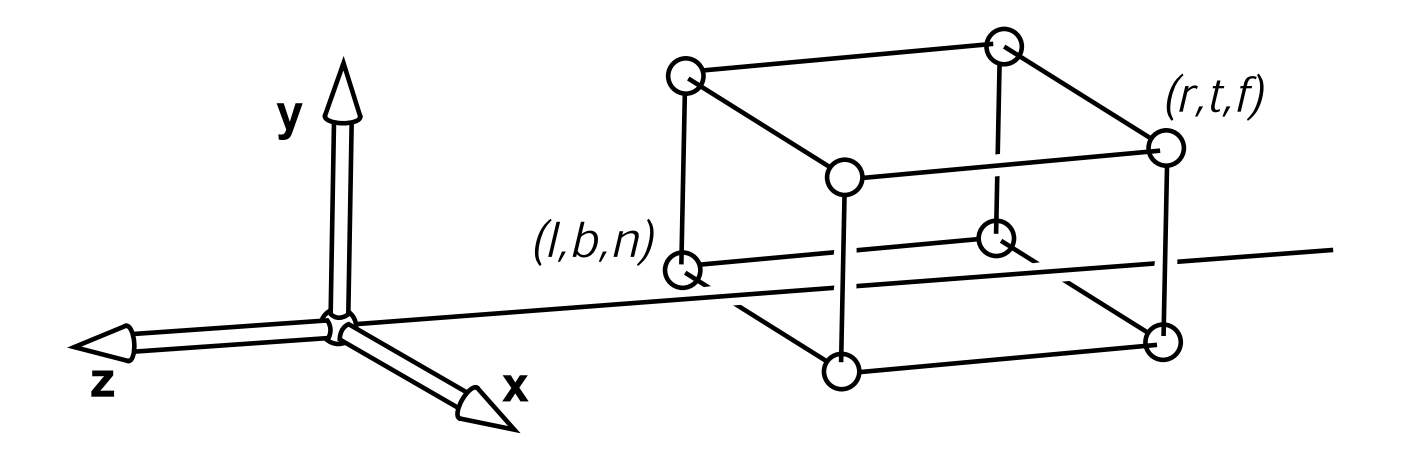

 $-$  specify view by left, right, top, bottom (as in RT) – also near, far

# **Clipping planes**

- In object-order systems we always use at least two *clipping planes* that further constrain the view volume
	- near plane: parallel to view plane; things between it and the viewpoint will not be rendered
	- far plane: also parallel; things behind it will not be rendered
- These planes are:
	- partly to remove unnecessary stuff (e.g. behind the camera)
	- but really to constrain the range of depths (we'll see why later)

# *<u>Integraphic projection</u>*

- We can implement this by mapping the view volume to the canonical view volume.
- This is just a 3D windowing transformation! *transformation, which mapsthe box* [xl, xh]×[yl, yh]×[zl, zh] *to the box* [x′  $\cdot$  This is just

$$
\mathbf{M}_{\text{orth}} = \begin{bmatrix} \frac{x_h' - x_l'}{x_h - x_l} & 0 & 0 & \frac{x_l' x_h - x_h' x_l}{x_h - x_l} \\ 0 & \frac{y_h' - y_l'}{y_h - y_l} & 0 & \frac{y_l' y_h - y_h' y_l}{y_h - y_l} \\ 0 & 0 & \frac{z_h' - z_l'}{z_h - z_l} & \frac{z_l' z_h - z_h' z_l}{z_h - z_l} \\ 0 & 0 & 0 & 1 \end{bmatrix}
$$

$$
\mathbf{M}_{\text{orth}} = \begin{bmatrix} \frac{2}{r - l} & 0 & 0 & -\frac{r + l}{r - l} \\ 0 & \frac{2}{t - b} & 0 & -\frac{t + b}{t - b} \\ 0 & 0 & \frac{2}{n - f} & -\frac{n + f}{n - f} \\ 0 & 0 & 0 & 1 \end{bmatrix}
$$

## **Camera and modeling matrices**

- We worked out all the preceding transforms starting from eye coordinates
	- before we do any of this stuff we need to transform into that space
- Transform from world (canonical) to eye space is traditionally called the *viewing matrix*
	- it is the canonical-to-frame matrix for the camera frame  $-$  that is,  $F_c^{-1}$
- Geometry would originally be in object's local coordinates Transform into world coordinates by *modeling matrix*, *Mm*
- Note many programs combine the two into a *modelview* matrix and just skip world coordinates

#### **Viewing transformation**

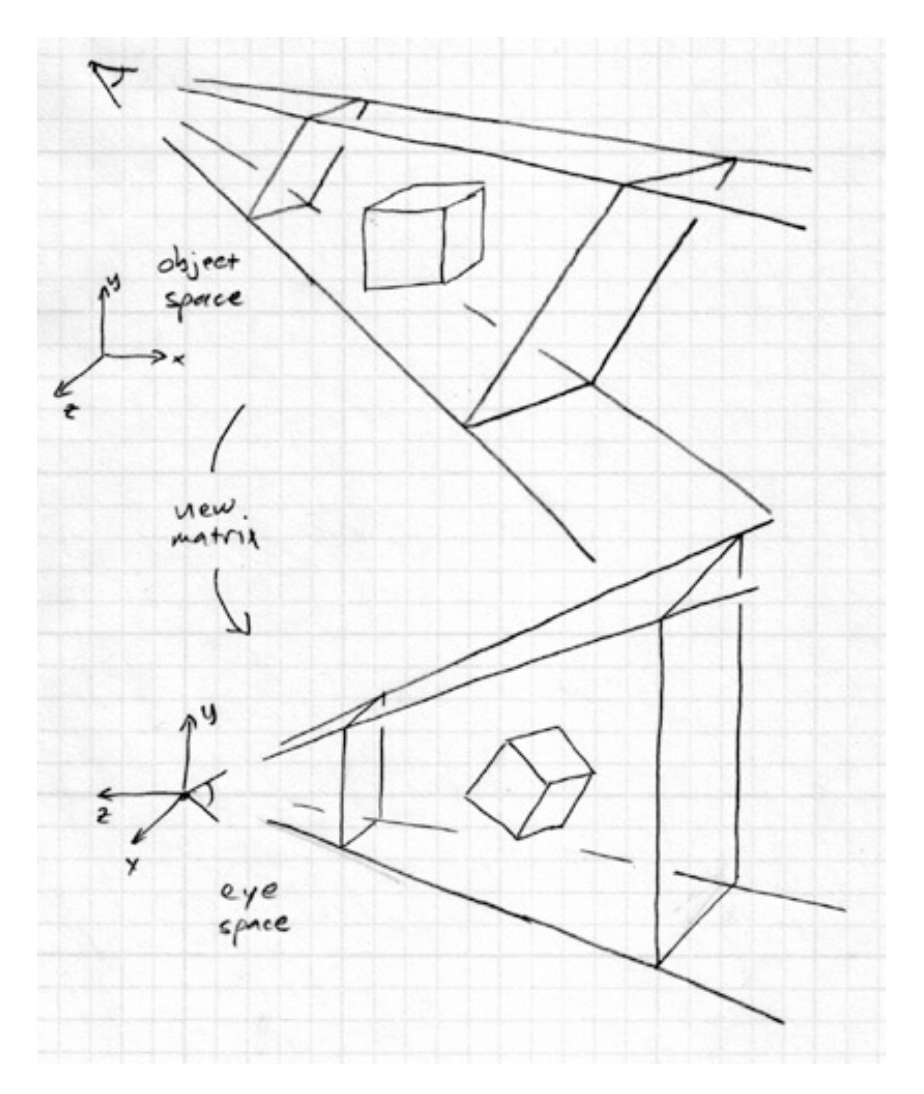

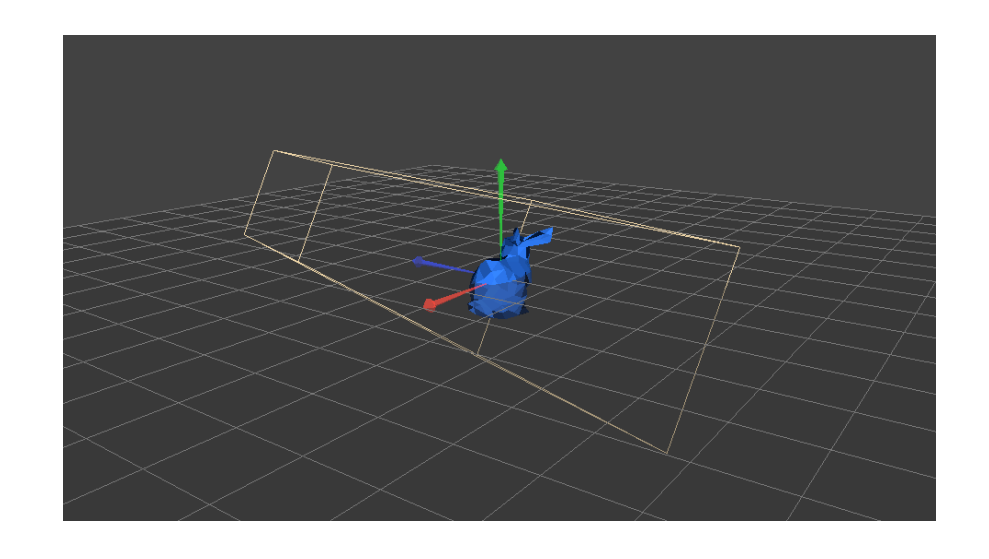

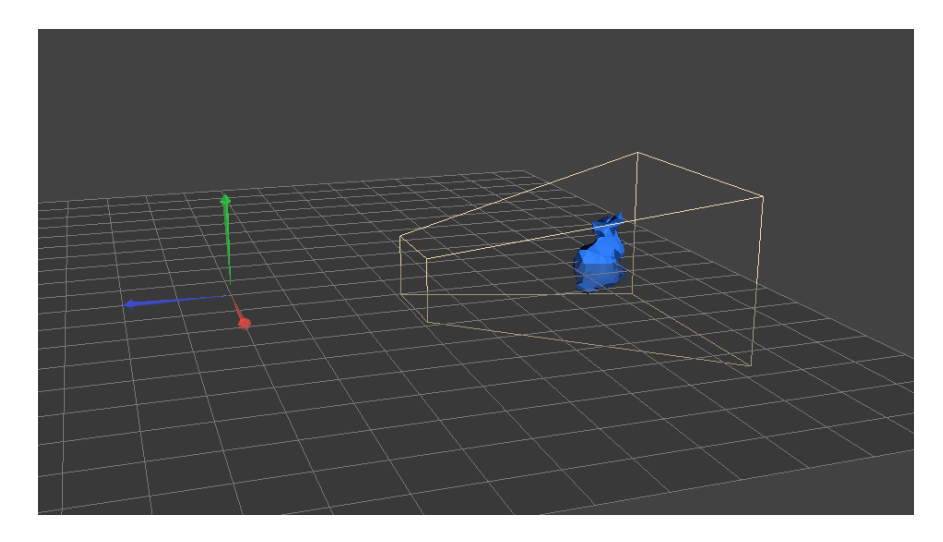

the camera matrix rewrites all coordinates in eye space

Cornell CS4620 Fall 2015 • Lecture 13

© 2015 Kavita Bala<br>W/ prior instructor Steve Marschner • 26

#### **Orthographic transformation chain**

- Start with coordinates in object's local coordinates
- Transform into world coords (modeling transform, *Mm*)
- Transform into eye coords (camera xf.,  $M_{\text{cam}} = F_c^{-1}$ )
- Orthographic projection, M<sub>orth</sub>
- Viewport transform, M<sub>vp</sub>

 $\mathbf{p}_s = \mathbf{M}_{\rm vp} \mathbf{M}_{\rm orth} \mathbf{M}_{\rm cam} \mathbf{M}_{\rm m} \mathbf{p}_o$ 

$$
\begin{bmatrix} x_s \\ y_s \\ z_c \\ 1 \end{bmatrix} = \begin{bmatrix} \frac{n_x}{2} & 0 & 0 & \frac{n_x - 1}{2} \\ 0 & \frac{n_y}{2} & 0 & \frac{n_y - 1}{2} \\ 0 & 0 & 1 & 0 \\ 0 & 0 & 0 & 1 \end{bmatrix} \begin{bmatrix} \frac{2}{r - l} & 0 & 0 & -\frac{r + l}{r - l} \\ 0 & \frac{2}{t - b} & 0 & -\frac{t + b}{t - b} \\ 0 & 0 & \frac{2}{n - f} & -\frac{n + f}{n - f} \\ 0 & 0 & 1 \end{bmatrix} \begin{bmatrix} \mathbf{u} & \mathbf{v} & \mathbf{w} & \mathbf{e} \\ 0 & 0 & 1 \end{bmatrix}^{-1} \mathbf{M}_{\text{m}} \begin{bmatrix} x_o \\ y_o \\ z_o \\ 1 \end{bmatrix}
$$

© 2015 Kavita Bala w/ prior instructor Steve Marschner

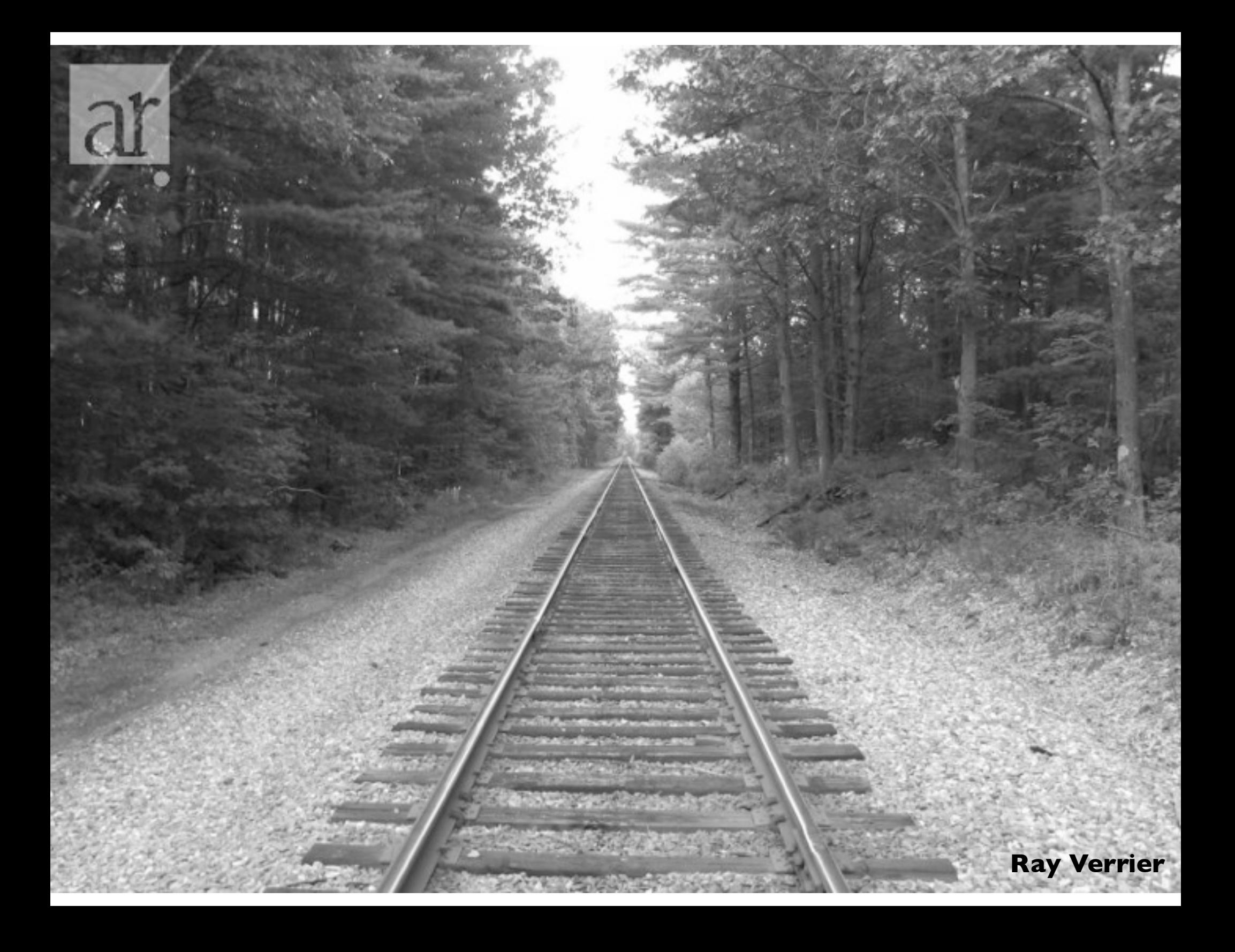

#### **Perspective projection**

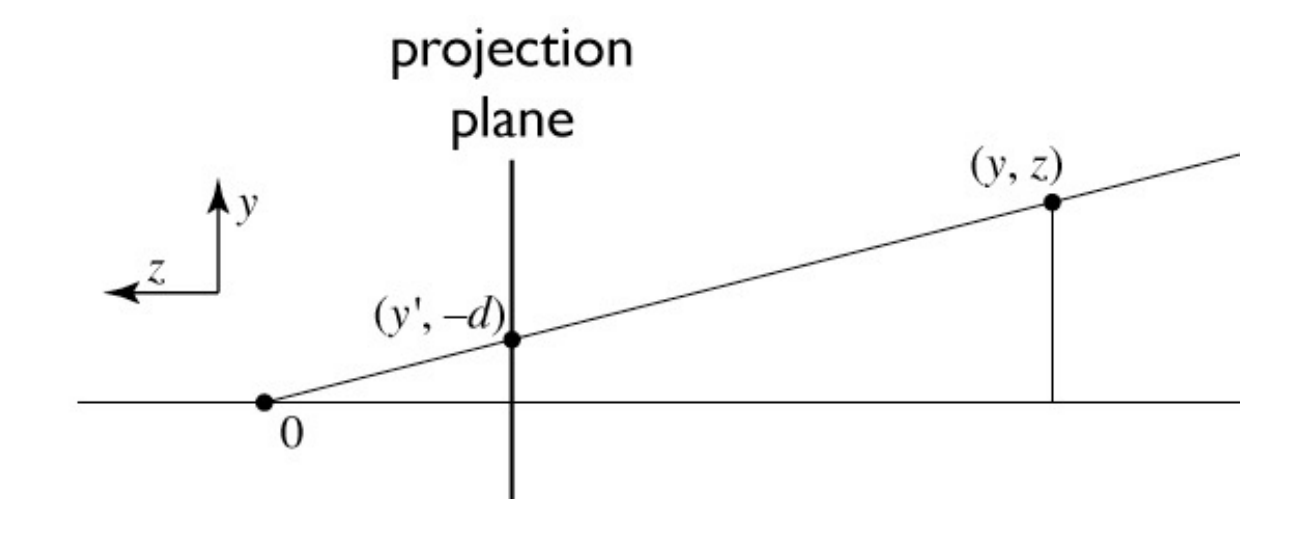

similar triangles:

$$
\frac{y'}{d} = \frac{y}{-z}
$$

$$
y' = -dy/z
$$

<sup>29</sup> © 2015 Kavita Bala w/ prior instructor Steve Marschner •

#### **Homogeneous coordinates revisited**

- Perspective requires division
	- that is not part of affine transformations
	- in affine, parallel lines stay parallel
		- therefore not vanishing point
		- therefore no rays converging on viewpoint
- "True" purpose of homogeneous coords: projection

#### **Homogeneous coordinates revisited**

• Introduced  $w = 1$  coordinate as a placeholder

$$
\begin{bmatrix} x \\ y \\ z \end{bmatrix} \rightarrow \begin{bmatrix} x \\ y \\ z \\ 1 \end{bmatrix}
$$

– used as a convenience for unifying translation with linear

• Can also allow arbitrary *w*

$$
\begin{bmatrix} x \\ y \\ z \\ 1 \end{bmatrix} \sim \begin{bmatrix} wx \\ wy \\ wz \\ wz \\ w \end{bmatrix}
$$

#### **Implications of** *w*

- All scalar multiples of a 4-vector are equivalent
- When *w* is not zero, can divide by *w* – therefore these points represent "normal" affine points
- When *w* is zero, it's a point at infinity, a.k.a. a direction – this is the point where parallel lines intersect – can also think of it as the vanishing point
- Projective space: CS 4670

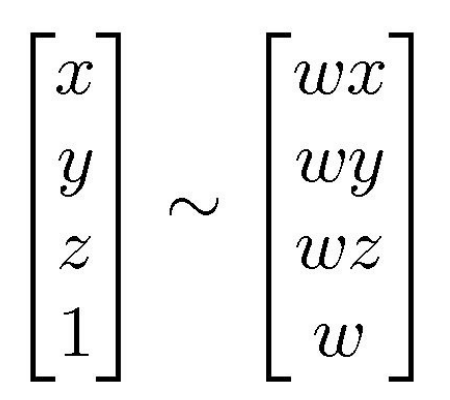

#### **Perspective projection**

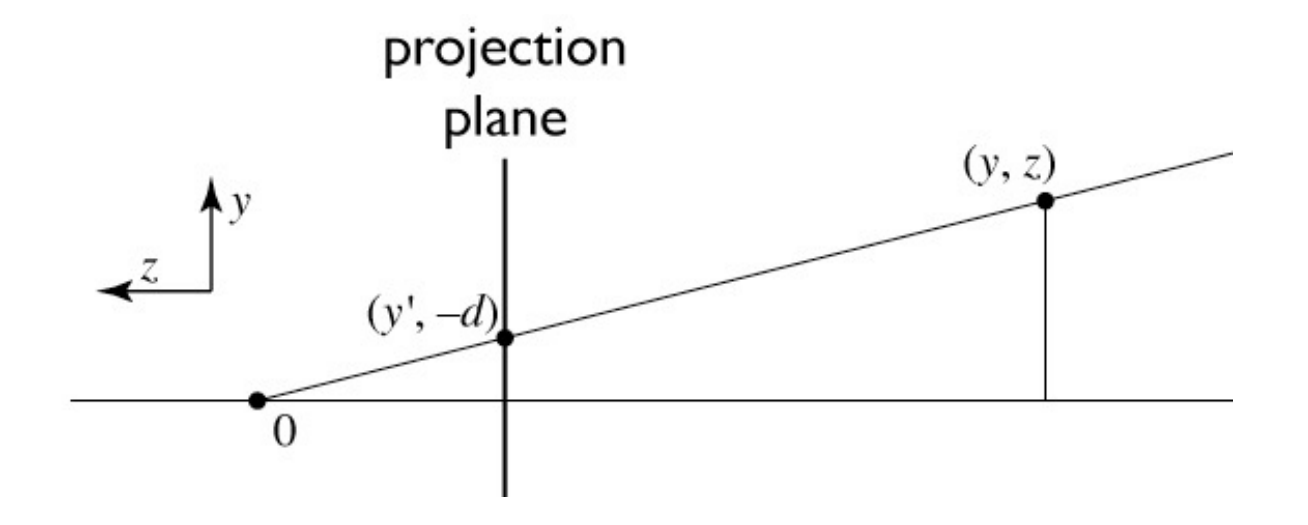

to implement perspective, just move z to w:

$$
\begin{bmatrix} x' \\ y' \\ 1 \end{bmatrix} = \begin{bmatrix} -dx/z \\ -dy/z \\ 1 \end{bmatrix} \sim \begin{bmatrix} dx \\ dy \\ -z \end{bmatrix} = \begin{bmatrix} d & 0 & 0 & 0 \\ 0 & d & 0 & 0 \\ 0 & 0 & -1 & 0 \end{bmatrix} \begin{bmatrix} x \\ y \\ z \\ 1 \end{bmatrix}
$$

© 2015 Kavita Bala<br>Antendre 33 w/ prior instructor Steve Marschner

#### **View volume: perspective**

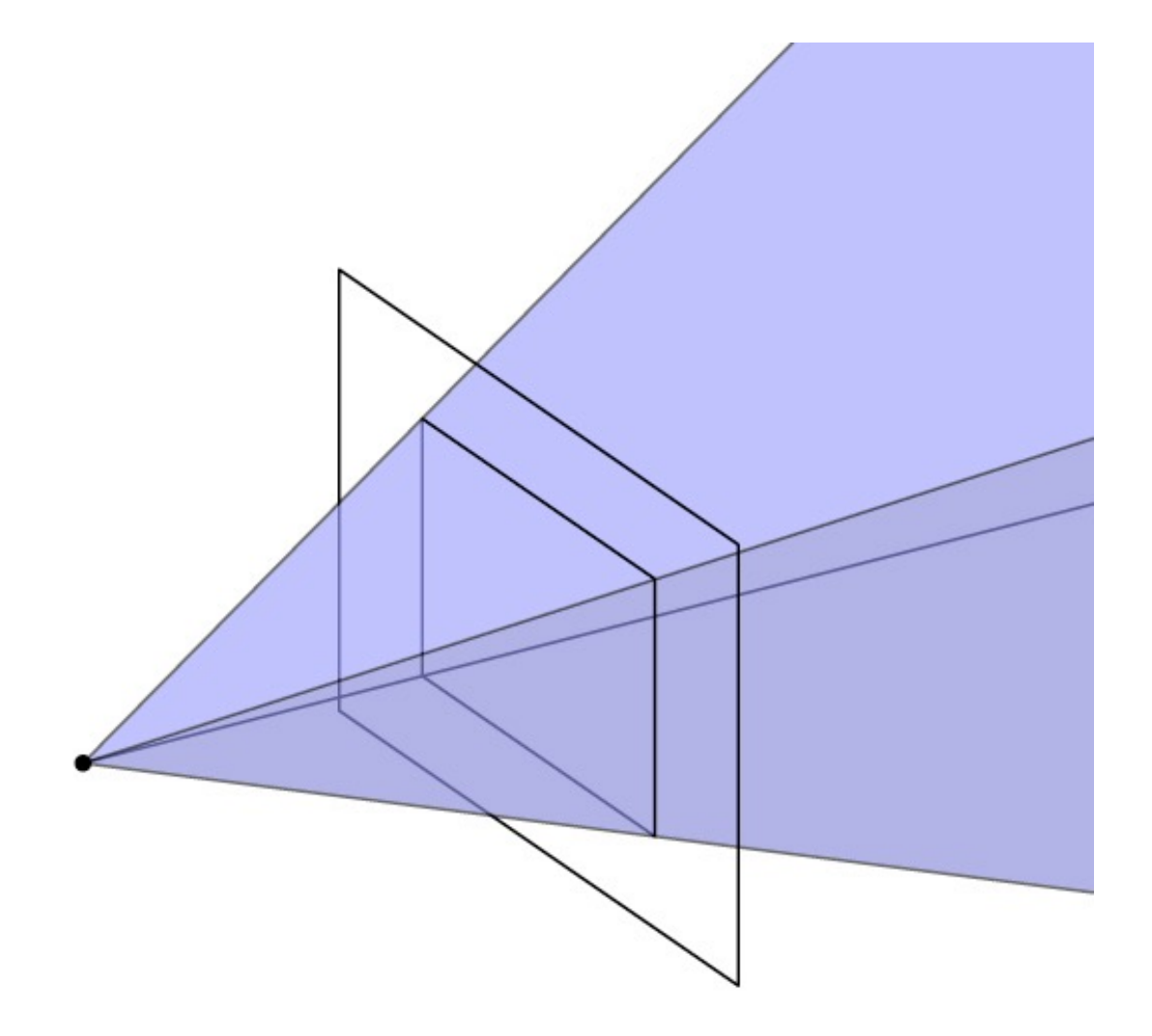

#### **View volume: perspective (clipped)**

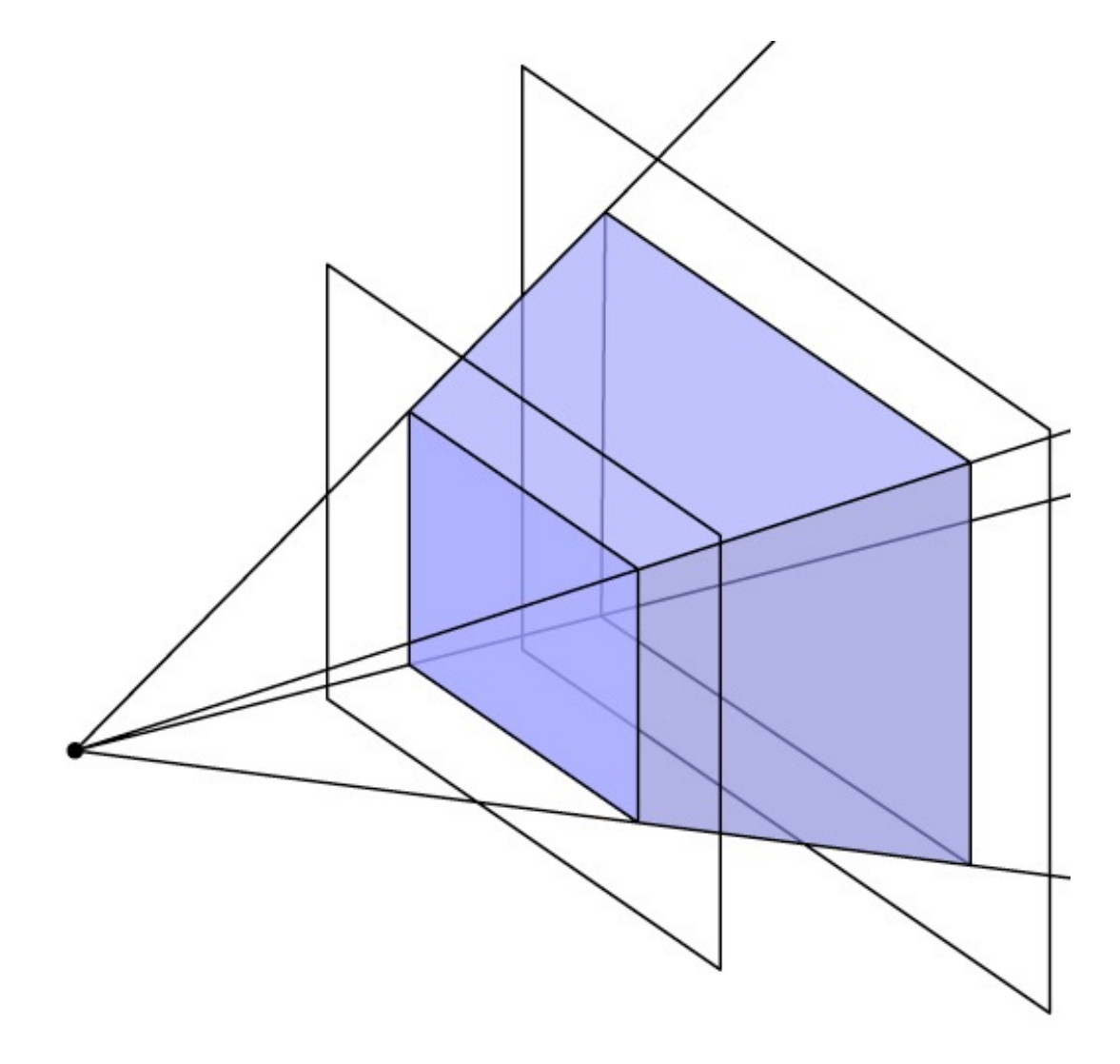

© 2015 Kavita Bala<br>W/ prior instructor Steve Marschner • 35

# **Carrying depth through perspective**

- Perspective has a varying denominator—can't preserve depth!
- Compromise: preserve depth on near and far planes

$$
\begin{bmatrix} x' \\ y' \\ z' \\ 1 \end{bmatrix} \sim \begin{bmatrix} \tilde{x} \\ \tilde{y} \\ \tilde{z} \\ -z \end{bmatrix} = \begin{bmatrix} d & 0 & 0 & 0 \\ 0 & d & 0 & 0 \\ 0 & 0 & a & b \\ 0 & 0 & -1 & 0 \end{bmatrix} \begin{bmatrix} x \\ y \\ z \\ 1 \end{bmatrix}
$$

– that is, choose a and b so that  $z'(n) = n$  and  $z'(f) = f$ .

$$
\tilde{z}(z) = az + b
$$
  
\n
$$
z'(z) = \frac{\tilde{z}}{-z} = \frac{az + b}{-z}
$$
  
\nwant  $z'(n) = n$  and  $z'(f) = f$   
\nresult:  $a = -(n + f)$  and  $b = nf$  (try it)

© 2015 Kavita Bala<br>36 Albert Studence 36 w/ prior instructor Steve Marschner

#### **Official perspective matrix**

- Use near plane distance as the projection distance  $-$ *i.e.,*  $d = -n$
- Scale by  $-1$  to have fewer minus signs
	- scaling the matrix does not change the projective transformation ⇥

$$
\mathbf{P} = \begin{bmatrix} n & 0 & 0 & 0 \\ 0 & n & 0 & 0 \\ 0 & 0 & n+f & -fn \\ 0 & 0 & 1 & 0 \end{bmatrix}
$$

#### **Perspective projection matrix**

• Product of perspective matrix with orth. projection matrix  $\mathbf{M}_{\text{per}} = \mathbf{M}_{\text{orth}} \mathbf{P}$ 

$$
= \begin{bmatrix} \frac{2}{r-l} & 0 & 0 & -\frac{r+l}{r-l} \\ 0 & \frac{2}{t-b} & 0 & -\frac{t+b}{t-b} \\ 0 & 0 & \frac{2}{n-f} & -\frac{n+f}{n-f} \\ 0 & 0 & 0 & 1 \end{bmatrix} \begin{bmatrix} n & 0 & 0 & 0 \\ 0 & n & 0 & 0 \\ 0 & 0 & n+f & -fn \\ 0 & 0 & 1 & 0 \end{bmatrix}
$$

$$
= \begin{bmatrix} \frac{2n}{r-l} & 0 & \frac{l+r}{l-r} & 0 \\ 0 & \frac{2n}{t-b} & \frac{b+t}{b-t} & 0 \\ 0 & 0 & \frac{f+n}{n-f} & \frac{2fn}{f-n} \\ 0 & 0 & 1 & 0 \end{bmatrix}
$$

#### **Perspective transformation chain**

- Transform into world coords (modeling transform,  $M_m$ )
- Transform into eye coords (camera  $xf., M_{cam} = F_c^{-1}$ )
- Perspective matrix, *P*
- Orthographic projection, M<sub>orth</sub>
- Viewport transform, M<sub>vp</sub>

$$
\mathbf{p}_s = \mathbf{M}_{\mathrm{vp}} \mathbf{M}_{\mathrm{orth}} \mathbf{P} \mathbf{M}_{\mathrm{cam}} \mathbf{M}_{\mathrm{m}} \mathbf{p}_o
$$

$$
\begin{bmatrix} x_s \\ y_s \\ z_c \\ 1 \end{bmatrix} = \begin{bmatrix} \frac{n_x}{2} & 0 & 0 & \frac{n_x - 1}{2} \\ 0 & \frac{n_y}{2} & 0 & \frac{n_y - 1}{2} \\ 0 & 0 & 1 & 0 \\ 0 & 0 & 0 & 1 \end{bmatrix} \begin{bmatrix} \frac{2}{r - l} & 0 & 0 & -\frac{r + l}{r - l} \\ 0 & \frac{2}{t - b} & 0 & -\frac{t + b}{t - b} \\ 0 & 0 & \frac{2}{n - f} & -\frac{n + f}{n - f} \\ 0 & 0 & 1 \end{bmatrix} \begin{bmatrix} n & 0 & 0 & 0 \\ 0 & n & 0 & 0 \\ 0 & 0 & n + f & -fn \\ 0 & 0 & 1 & 0 \end{bmatrix} \mathbf{M}_{\text{cam}} \mathbf{M}_{\text{m}} \begin{bmatrix} x_o \\ y_o \\ z_o \\ 1 \end{bmatrix}
$$

© 2015 Kavita Bala 39 w/ prior instructor Steve Marschner

# **Pipeline of transformations**

• Standard sequence of transforms

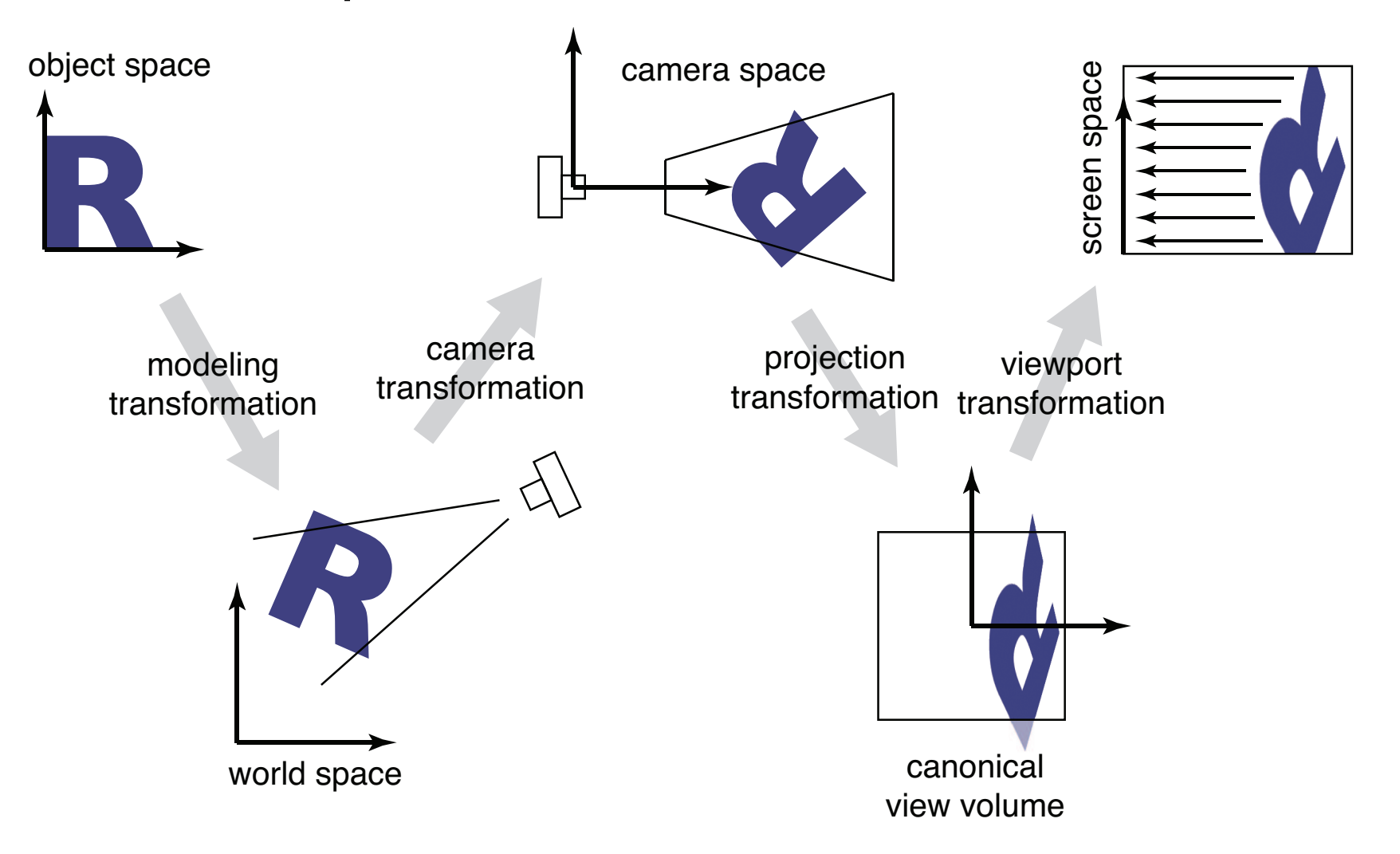